## Package 'Rnvd3'

September 2, 2021

Title An Incomplete Wrapper of the 'nvd3' JavaScript Library Version 1.0.0 Maintainer Stéphane Laurent <laurent\_step@outlook.fr> Description Creates JavaScript charts with the 'nvd3' library. So far only the multibar chart, the horizontal multibar chart, the line chart and the line chart with focus are available. License GPL-3 Encoding UTF-8 URL <https://github.com/stla/Rnvd3> BugReports <https://github.com/stla/Rnvd3/issues> Imports lubridate, data.table, htmlwidgets, lazyeval, viridisLite, htmltools, jsonlite, grDevices, utils Suggests reshape2, shiny RoxygenNote 7.1.1 NeedsCompilation no Author Stéphane Laurent [aut, cre], Novus Partners, Inc. [cph] ('nvd3.js' library), Michael Bostock [cph] ('d3.js' library) Repository CRAN Date/Publication 2021-09-02 09:20:05 UTC

### R topics documented:

<span id="page-0-0"></span>Type Package

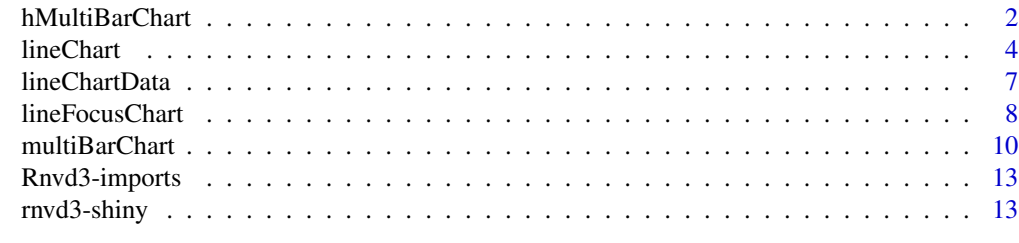

**Index** and the contract of the contract of the contract of the contract of the contract of the contract of the contract of the contract of the contract of the contract of the contract of the contract of the contract of th

#### <span id="page-1-0"></span>Description

HTMLwidget displaying a horizontal multibar chart.

#### Usage

```
hMultiBarChart(
  data,
  formula,
  by,
  palette = "viridis",
 xAxisTitle = NULL,
  yAxisTitle = NULL,
 margins = list(b = 100, 1 = 100),
  duration = 1300,
  groupSpacing = 0.1,
  xAxisTitleDistance = 25,
  yAxisTitleDistance = -5,
 yAxisShowMaxMin = FALSE,
 yAxisTickFormat = ".0f",
  nticks = 5,
  xLabelsFontSize = "1rem",
  yLabelsFontSize = "1rem",
  showValues = FALSE,
  tooltipFormatters = list(value = NULL, header = NULL, key = NULL),
  tooltipTransitions = TRUE,
  tooltipShadow = TRUE,
 width = "100%",
  height = NULL,elementId = NULL\mathcal{L}
```
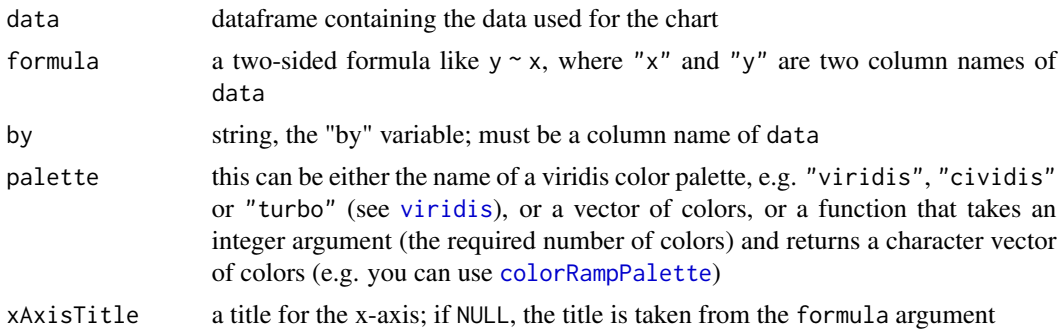

#### <span id="page-2-0"></span>hMultiBarChart 3

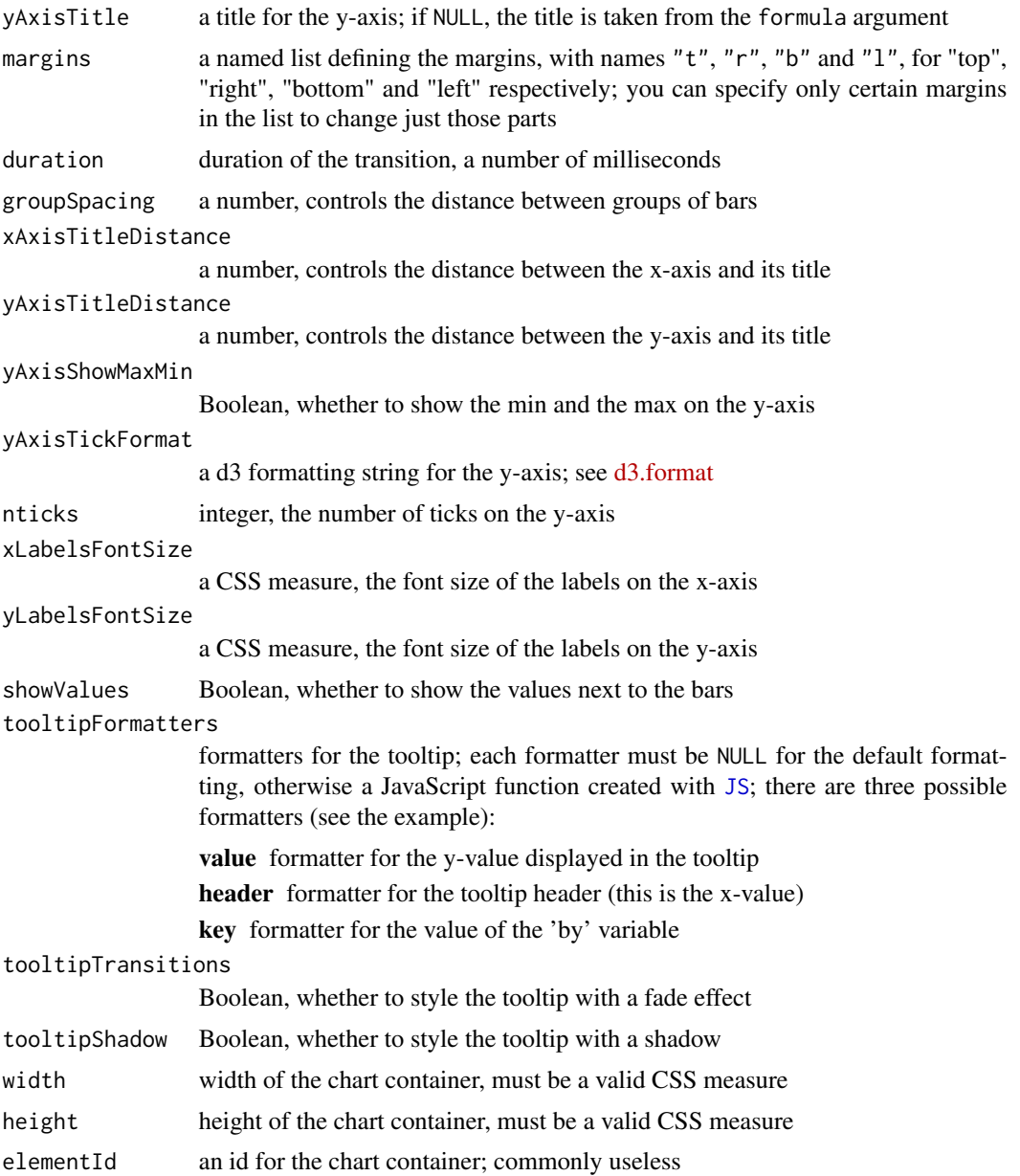

#### Value

A htmlwidget displaying a grouped/stacked bar chart.

```
library(Rnvd3)
dat <- aggregate(breaks ~ wool + tension, data = warpbreaks, mean)
levels(dat[["tension"]]) <- c("Low", "Medium", "High")
```

```
hMultiBarChart(
  dat, breaks ~ wool, "tension", yAxisShowMaxMin = TRUE,
  yAxisTitle = "Mean of breaks", yAxisTickFormat = ".01f"
\lambda# the axis titles are small, let's make them bigger
library(htmltools)
CSS < - HTML(".nvd3 .nv-axis.nv-x text.nv-axislabel,
   .nvd3 .nv-axis.nv-y text.nv-axislabel {
     font-size: 1rem;
  }"
)
prependContent(
 hMultiBarChart(
    dat, breaks ~ wool, "tension", yAxisShowMaxMin = TRUE,
    yAxisTitle = "Mean of breaks", yAxisTickFormat = ".01f"
  ),
  tags$style(CSS)
\lambda
```
<span id="page-3-1"></span>lineChart *Line chart*

#### **Description**

Create a HTML widget displaying a line chart.

#### Usage

```
lineChart(
  data,
  xAxisTitle = "x",
 yAxisTitle = "y",
 margins = list(1 = 90),
  duration = 500,
  useInteractiveGuideline = TRUE,
  xAxisTickFormat = ".0f",
  yAxisTickFormat = ".02f",
  xLabelsFontSize = "0.75rem",
  yLabelsFontSize = "0.75rem",
  legendPosition = "top",
  interpolate = "linear",
  xRange = NULL,yRange = NULL,
  rightAlignYaxis = FALSE,
  tooltipFormatters = list(value = NULL, header = NULL, key = NULL),
  tooltipTransitions = TRUE,
  tooltipShadow = TRUE,
```
<span id="page-3-0"></span>

#### <span id="page-4-0"></span>lineChart 5

```
width = "100%",
  height = NULL,
  elementId = NULL\lambda
```
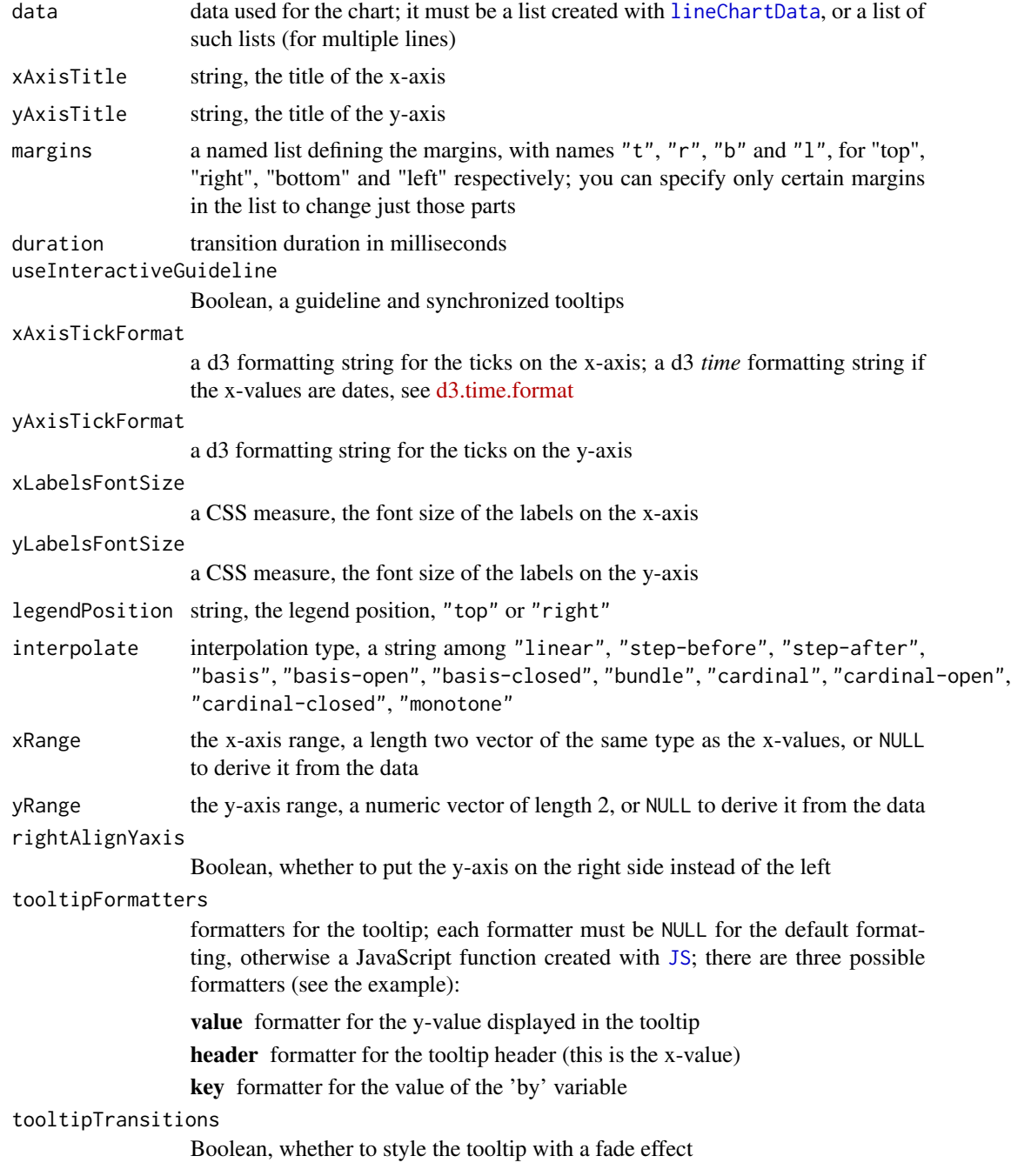

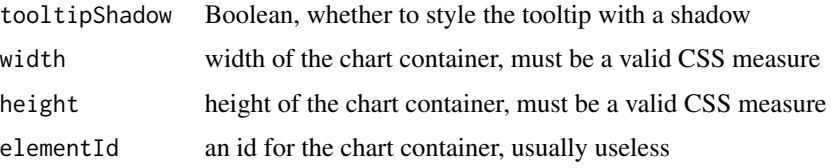

#### Value

A HTML widget displaying a line chart.

```
library(Rnvd3)
dat1 < -lineChartData(x = \sim 1:100, y = \sim sin(1:100/10), key = "Sine wave", color = "lime")
dat2 < -lineChartData(x = \sim 1:100, y = \sim sin(1:100/10)*0.25 + 0.5,
                key = "Another sine wave", color = "red")
dat <- list(dat1, dat2)
lineChart(dat)
# with a date x-axis ####
dat1 < -lineChartData(
    x = - Sys.Date() + 1:100, y = - sin(1:100/10), key = "Sine wave", color = "lime"
  \lambdadat2 < -lineChartData(x = ~ Sys.Date() + 1:100, y = ~ sin(1:100/10)*0.25 + 0.5,
                 key = "Another sine wave", color = "darkred")
dat <- list(dat1, dat2)
lineChart(
  dat,
  margins = list(t = 100, r = 100, b = 100, l = 100),
  xAxisTickFormat = "%Y-%m-%d"
)
# with a datetime x-axis
dat <- data.frame(
 x = Sys.time() + (1:300),y1 = sin(1:300/10),
 y2 = sin(1:300/10)*0.25 + 0.5\overline{)}dat1 < -lineChartData(x = \gamma x, y = \gamma 1, data = dat, key = "Sine wave", color = "lime")
dat2 < -lineChartData(x = -x, y = -y2, data = dat,
                key = "Another sine wave", color = "darkred")
dat12 <- list(dat1, dat2)
```
#### <span id="page-6-0"></span>lineChartData 7

```
lineChart(
  dat12,
 margins = list(t = 100, r = 100, b = 100, l = 100),
 xAxisTickFormat = "%H:%M:%S",
  xAxisTitle = "Time", yAxisTitle = "Energy"
)
```
<span id="page-6-1"></span>lineChartData *Line chart data*

#### Description

Make line chart data.

#### Usage

lineChartData(x, y, data = NULL, key, color, area = FALSE)

#### Arguments

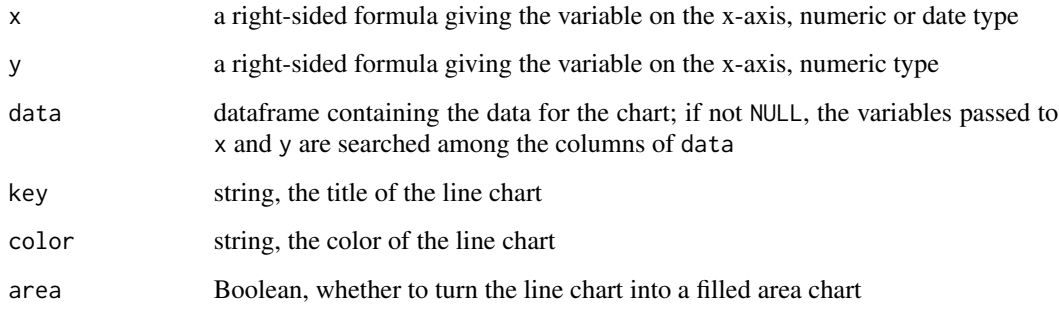

#### Value

A list, for usage in [lineChart](#page-3-1).

#### Note

The color can be given by the name of a R color, the name of a CSS color, e.g. "lime" or "fuchsia", an HEX code like "#ff009a", a RGB code like "rgb(255,100,39)", or a HSL code like "hsl(360,11,255)".

#### <span id="page-7-0"></span>Description

Create a HTML widget displaying a line chart with a focus tool.

#### Usage

```
lineFocusChart(
  data,
  xAxisTitle = "x",
  yAxisTitle = "y",
 margins = list(1 = 90),
  duration = 500,
  useInteractiveGuideline = FALSE,
  xAxisTickFormat = ".0f",
  yAxisTickFormat = ".02f",
  xLabelsFontSize = "0.75rem",
  yLabelsFontSize = "0.75rem",
  legendPosition = "top",
  interpolate = "linear",
  xRange = NULL,
  yRange = NULL,
  rightAlignYaxis = FALSE,
  tooltipFormatters = list(value = NULL, header = NULL, key = NULL),
  tooltipTransitions = TRUE,
  tooltipShadow = TRUE,
  width = "100%",
  height = NULL,elementId = NULL)
```
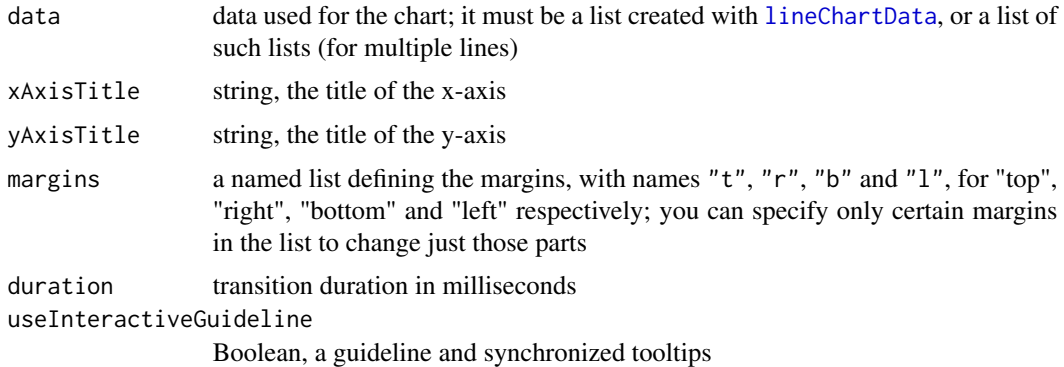

#### <span id="page-8-0"></span>lineFocusChart 9

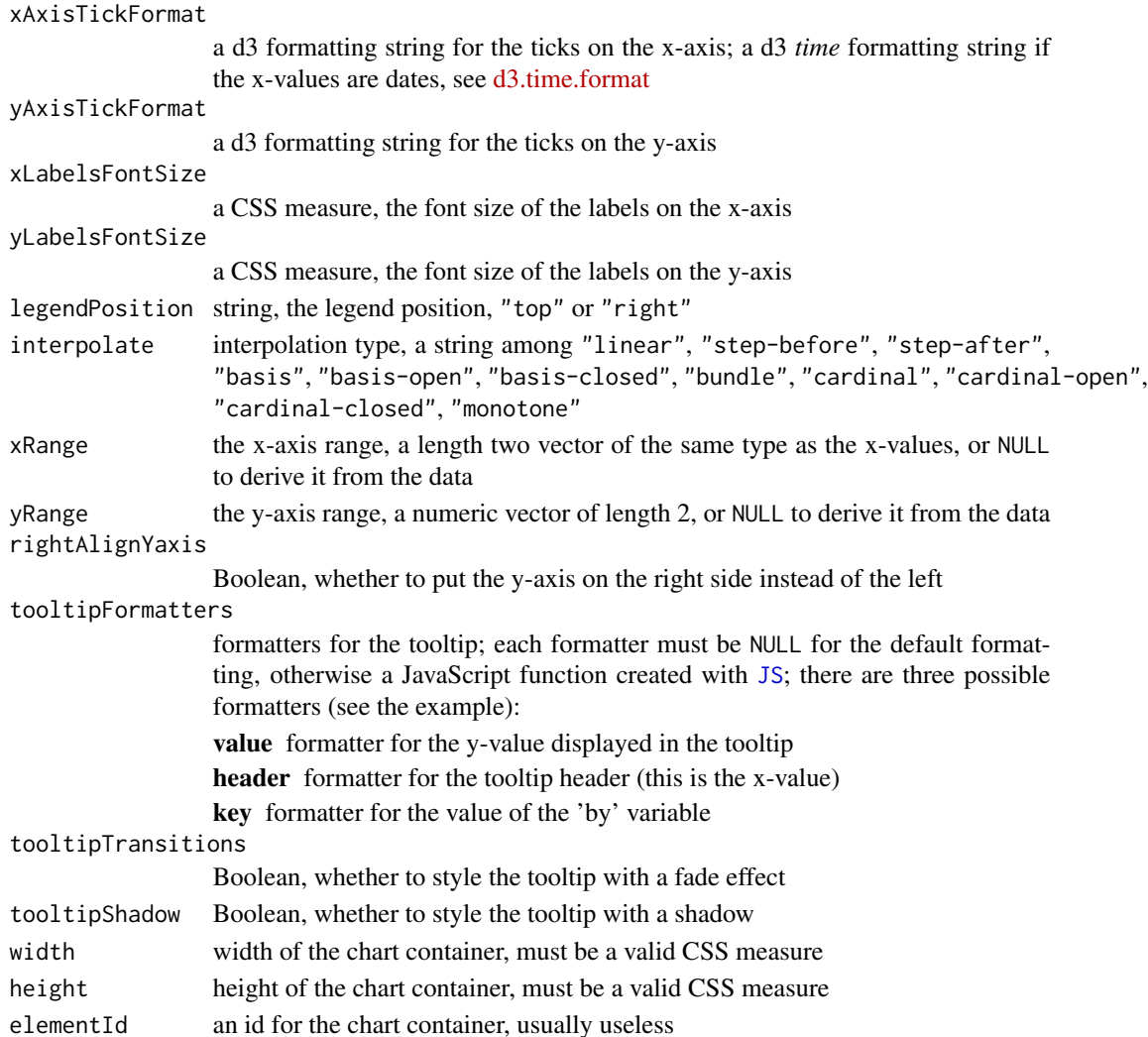

#### Value

A HTML widget displaying a line chart with a focus tool.

```
library(Rnvd3)
dat1 < -lineChartData(x = \sim 1:100, y = \sim sin(1:100/10), key = "Sine wave", color = "lime")
dat2 < -lineCharData(x = ~ 1:100, y = ~ sin(1:100/10)*0.25 + 0.5,key = "Another sine wave", color = "red")
dat <- list(dat1, dat2)
```
<span id="page-9-0"></span>multiBarChart *Multibar chart*

#### Description

HTMLwidget displaying a multibar chart.

#### Usage

```
multiBarChart(
  data,
  formula,
  by,
  palette = "viridis",
  xAxisTitle = NULL,
  yAxisTitle = NULL,
  margins = list(b = 100, l = 70),
  duration = 1300,
  rotateLabels = 0,groupSpacing = 0.1,
  xAxisTitleDistance = 35,
  yAxisTitleDistance = -5,
  yAxisShowMaxMin = FALSE,
  yAxisTickFormat = ".0f",
  xLabelsFontSize = "1rem",
  yLabelsFontSize = "1rem",
  rightAlignYaxis = FALSE,
  reduceXticks = FALSE,
  staggerLabels = FALSE,
  wrapLabels = FALSE,
  useInteractiveGuideline = FALSE,
  tooltipFormatters = list(value = NULL, header = NULL, key = NULL),
  tooltipTransitions = TRUE,
  tooltipShadow = TRUE,
  radioButtonMode = FALSE,
  legendTitle = NULL,
  legendHjust = -20,
  width = "100%",
  height = NULL,elementId = NULL
)
```
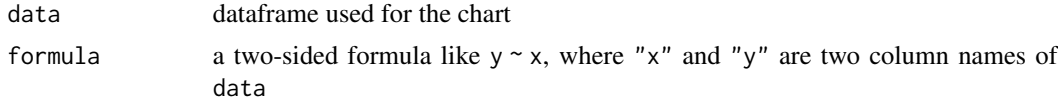

<span id="page-10-0"></span>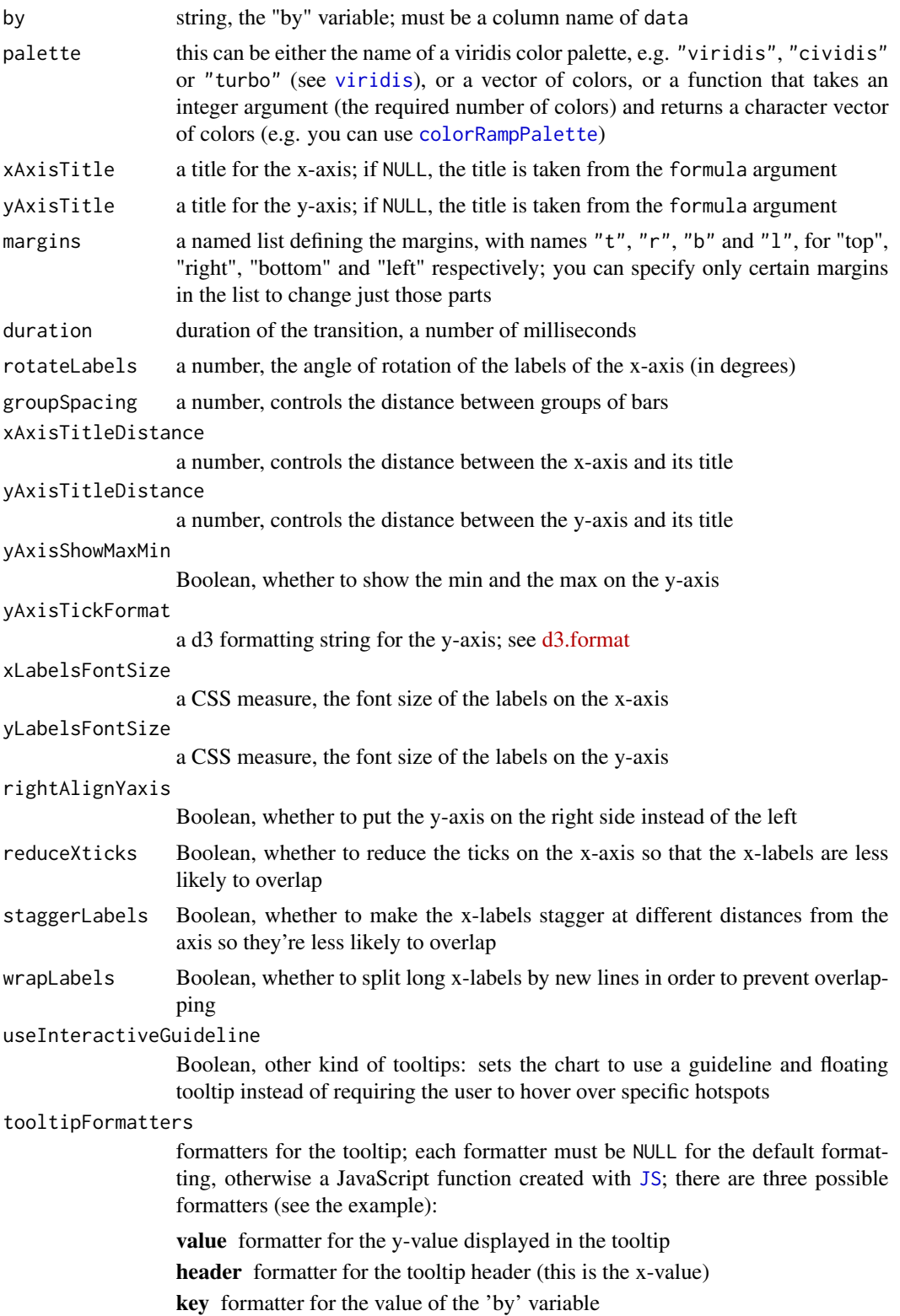

<span id="page-11-0"></span>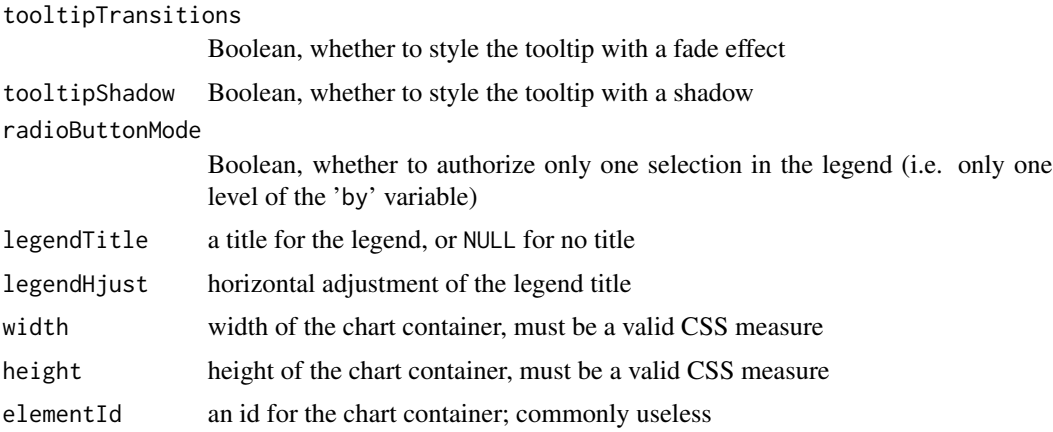

#### Value

A htmlwidget displaying a grouped/stacked bar chart.

#### Note

In Shiny, you can style the axis titles with the help of CSS; see the [shiny example.](#page-12-2) It is also possible outside of Shiny; see the second example below, where we set the CSS with the help of [prependContent](#page-12-1).

```
library(Rnvd3)
# in this example we use the tooltip formatters for styling only; we could
# achieve the same result with the help of CSS
dat <- reshape2::melt(
  apply(HairEyeColor, c(1, 2), sum), value.name = "Count"
\lambdamultiBarChart(
  dat, Count ~ Eye, "Hair",
  tooltipFormatters = list(
   value = JS(
      "function(x){",
      " return '<span style=\"color:red;\">' + x + '</span>';",
      "}"
   ),
   header = JS("function(x){",
      " return '<span style=\"color:green;\">' + x + '</span>';",
      "}"
   ),
   key = JS("function(x){",
      " return '<i style=\"color:blue;\">' + x + '</i>';",
      "}"
   )
  \mathcal{L}
```
#### <span id="page-12-0"></span>Rnvd3-imports 13

```
\mathcal{L}# style axis titles with CSS ####
library(htmltools)
CSS \leftarrow \text{HTML}".nvd3 .nv-axis.nv-x text.nv-axislabel,
   .nvd3 .nv-axis.nv-y text.nv-axislabel {
     font-size: 2rem;
     fill: red;
  }"
)
widget <- multiBarChart(
  dat, Count ~ Eye, "Hair", palette = "turbo"
)
prependContent(
  widget,
  tags$style(CSS)
\mathcal{L}
```
Rnvd3-imports *Objects imported from other packages*

#### <span id="page-12-1"></span>Description

These objects are imported from other packages. Follow the links to their documentation: [JS](#page-12-1), [saveWidget](#page-12-1), [prependContent](#page-12-1).

rnvd3-shiny *Shiny bindings for rnvd3*

#### <span id="page-12-2"></span>Description

Output and render functions for using rnvd3 widgets within Shiny applications and interactive Rmd documents.

#### Usage

rnvd3Output(outputId, width = "100%", height = "400px") renderRnvd3(expr, env = parent.frame(), quoted = FALSE)

#### Arguments

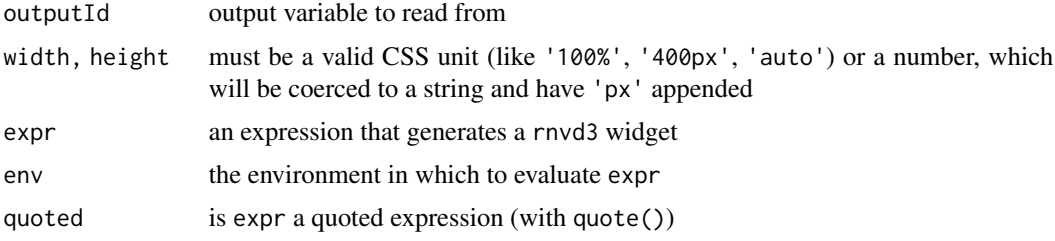

#### Value

rnvd3Output returns an output element that can be included in a Shiny UI definition, and renderRnvd3 returns a shiny.render.function object that can be included in a Shiny server definition.

```
library(Rnvd3)
library(shiny)
dat <- reshape2::melt(
  apply(HairEyeColor, c(1, 2), sum), value.name = "Count"
\lambdaCSS <- HTML(
  "body {
   overflow: overlay;
  }
  /* style axis titles */
  .nvd3 .nv-axis.nv-x text.nv-axislabel,
   .nvd3 .nv-axis.nv-y text.nv-axislabel {
     font-size: 3rem;
     fill: red;
  }
  /* style the tooltip */
  .nvtooltip .value {
   color: red;
  }
  .nvtooltip .x-value {
   color: green;
  }
  .nvtooltip .key {
   color: blue;
   font-style: italic;
  }
  Б,
)
ui <- fluidPage(
  tags$head(tags$style(CSS)),
  br(),
  fluidRow(
```

```
column(
      9,
     rnvd3Output("mychart", width = "100%", height = "500px")
   ),
   column(
     3,
      tags$h3("Chart state:"),
      verbatimTextOutput("state")
   )
 )
\mathcal{L}server <- function(input, output, session){
 output[["mychart"]] <- renderRnvd3({
   multiBarChart(
      dat, Count \sim Eye, "Hair", palette = "viridis",
      xLabelsFontSize = "2rem", yLabelsFontSize = "2rem"
   )
  })
  output[["state"]] <- renderPrint({
   input[["mychart_state"]]
  })
}
if(interactive()){
 shinyApp(ui, server)
}
```
# <span id="page-15-0"></span>Index

colorRampPalette, *[2](#page-1-0)*, *[11](#page-10-0)*

hMultiBarChart, [2](#page-1-0)

JS, *[3](#page-2-0)*, *[5](#page-4-0)*, *[9](#page-8-0)*, *[11](#page-10-0)*, *[13](#page-12-0)* JS *(*Rnvd3-imports*)*, [13](#page-12-0)

lineChart, [4,](#page-3-0) *[7](#page-6-0)* lineChartData, *[5](#page-4-0)*, [7,](#page-6-0) *[8](#page-7-0)* lineFocusChart, [8](#page-7-0)

multiBarChart, [10](#page-9-0)

prependContent, *[12,](#page-11-0) [13](#page-12-0)* prependContent *(*Rnvd3-imports*)*, [13](#page-12-0)

renderRnvd3 *(*rnvd3-shiny*)*, [13](#page-12-0) Rnvd3-imports, [13](#page-12-0) rnvd3-shiny, [13](#page-12-0) rnvd3Output *(*rnvd3-shiny*)*, [13](#page-12-0)

saveWidget, *[13](#page-12-0)* saveWidget *(*Rnvd3-imports*)*, [13](#page-12-0) shiny example, *[12](#page-11-0)*

viridis, *[2](#page-1-0)*, *[11](#page-10-0)*